Meine Einstellungen für die Stepcraft 420 V1 mit Motioncontroller UC-100 (http://cncdrive.com/) und Mach3 unter Windows 7, 32Bit.

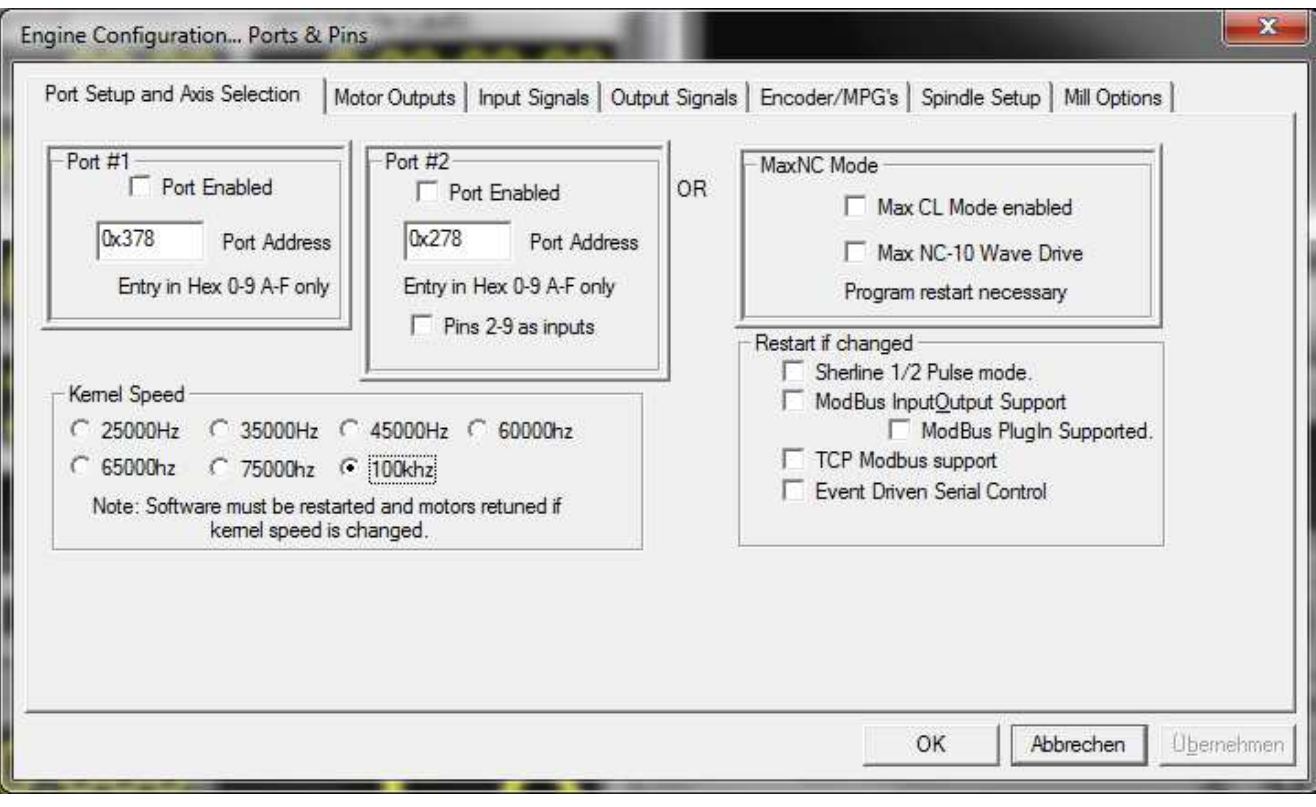

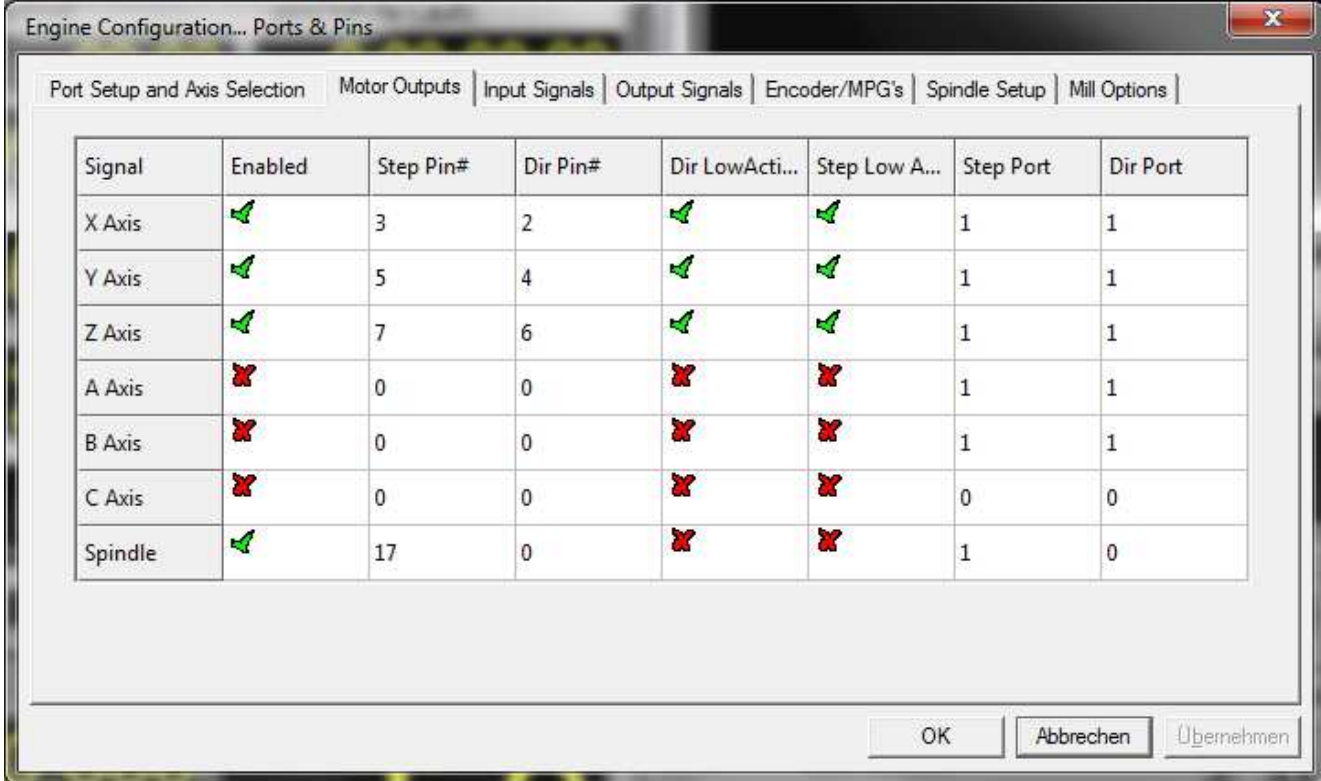

## Mach 3 Konfiguration Stepcraft 420 mit HF Spindel, Druckdatum 30.04.2015 10:53

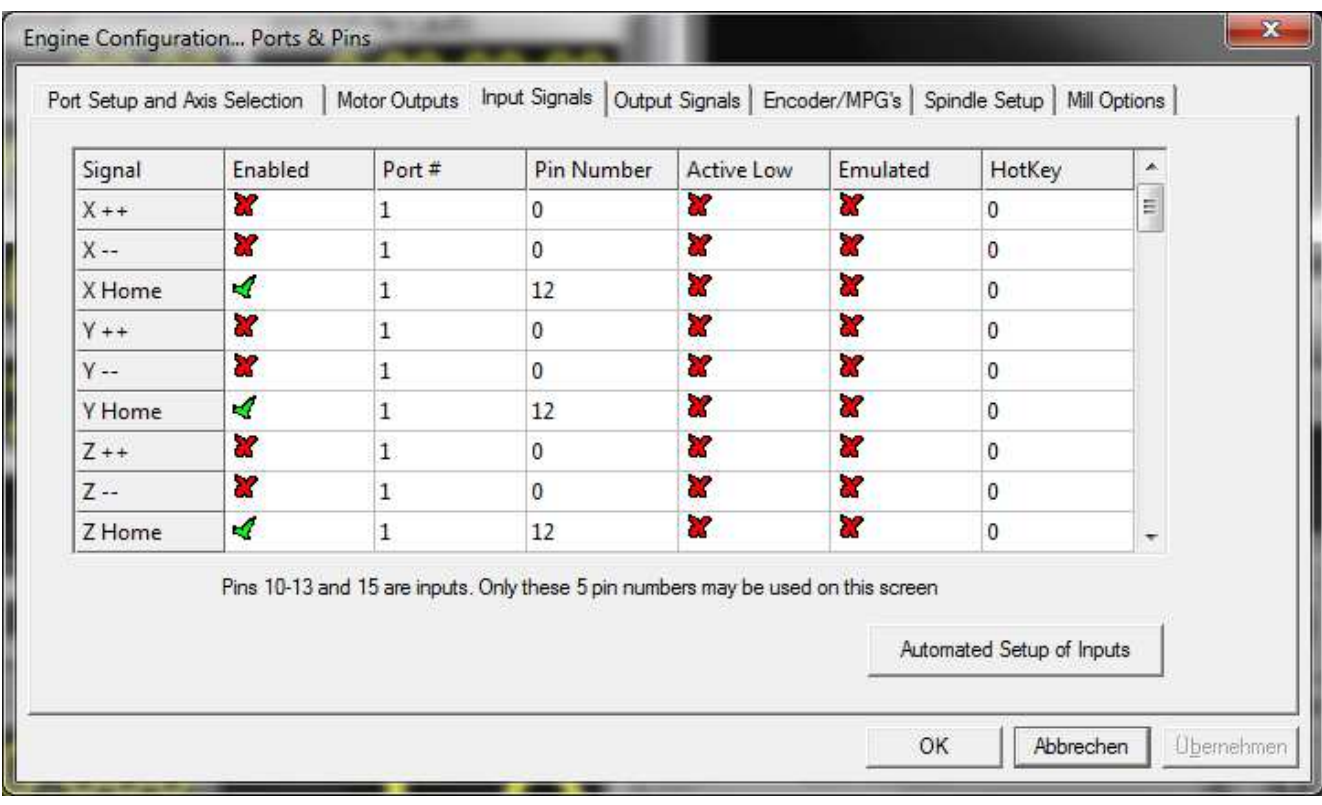

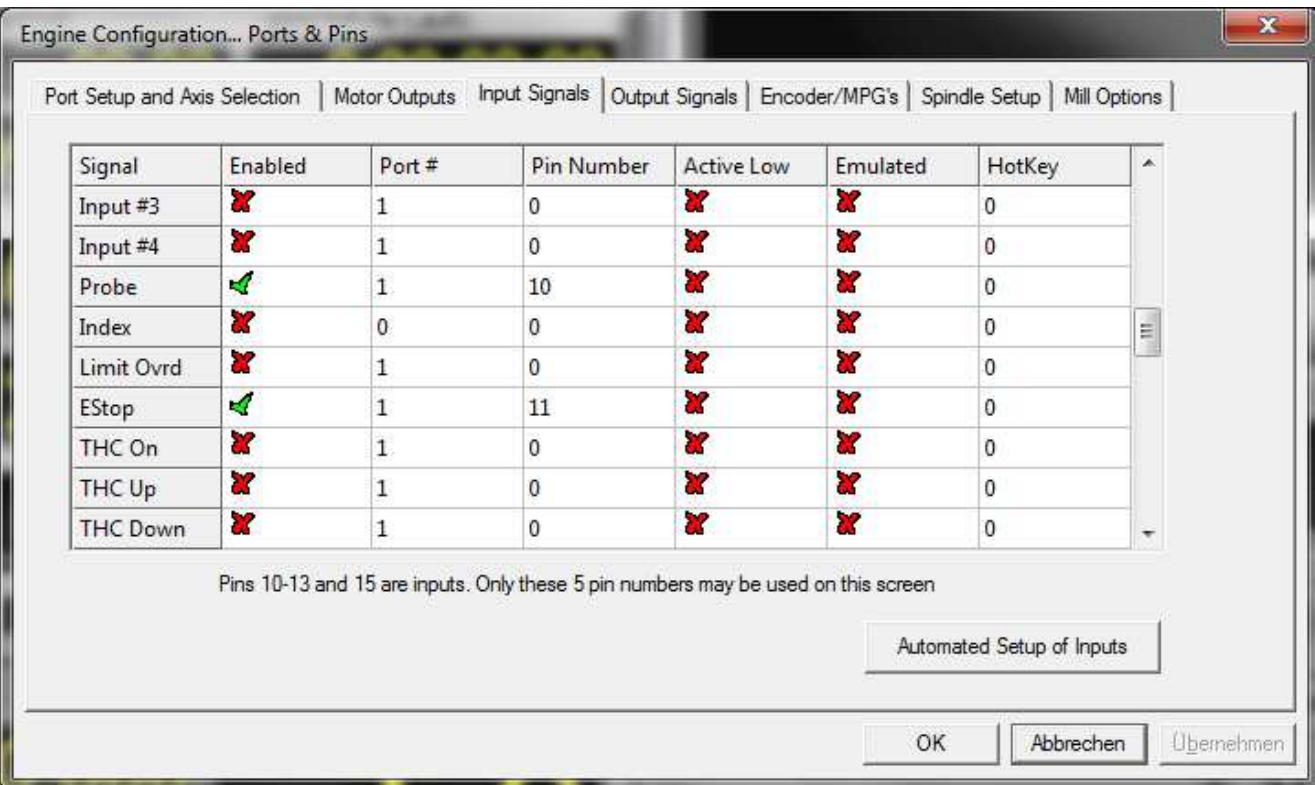

## Mach 3 Konfiguration Stepcraft 420 mit HF Spindel, Druckdatum 30.04.2015 10:53

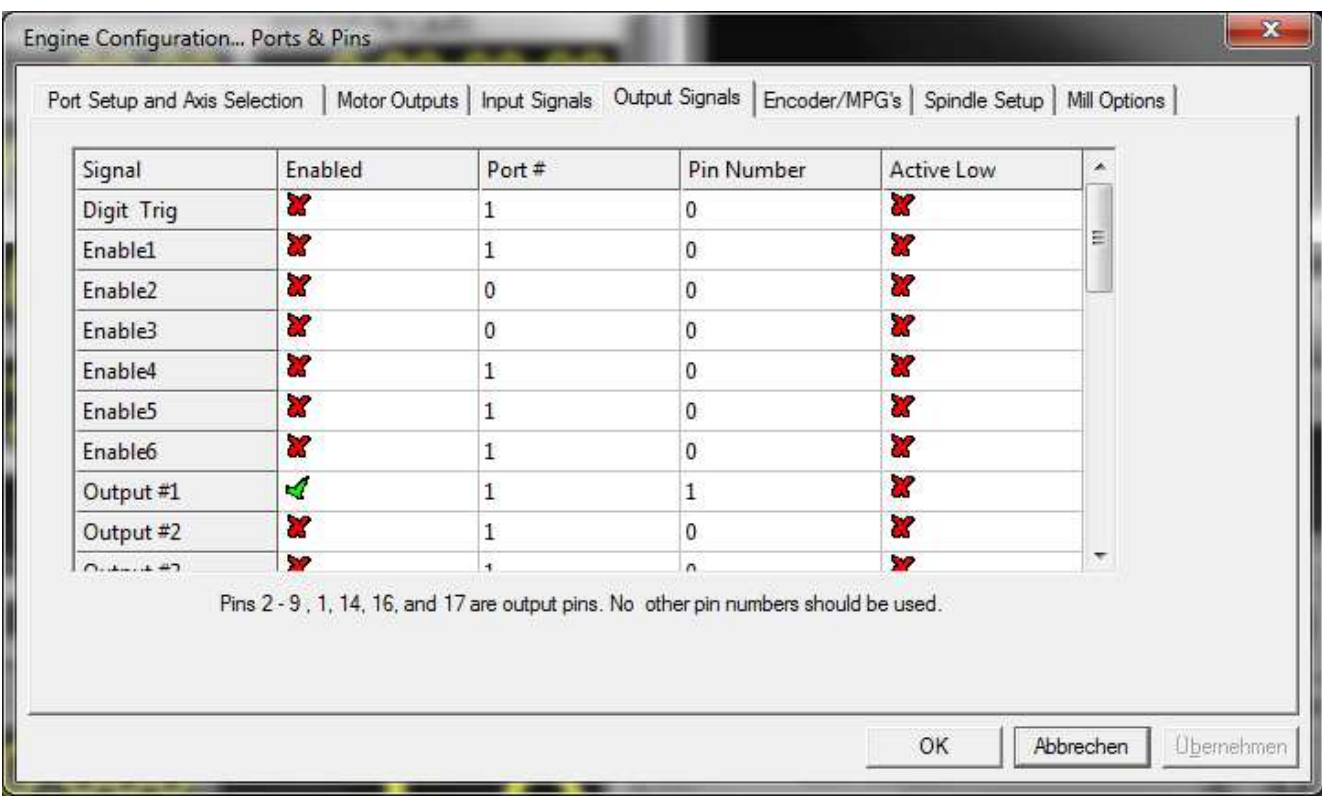

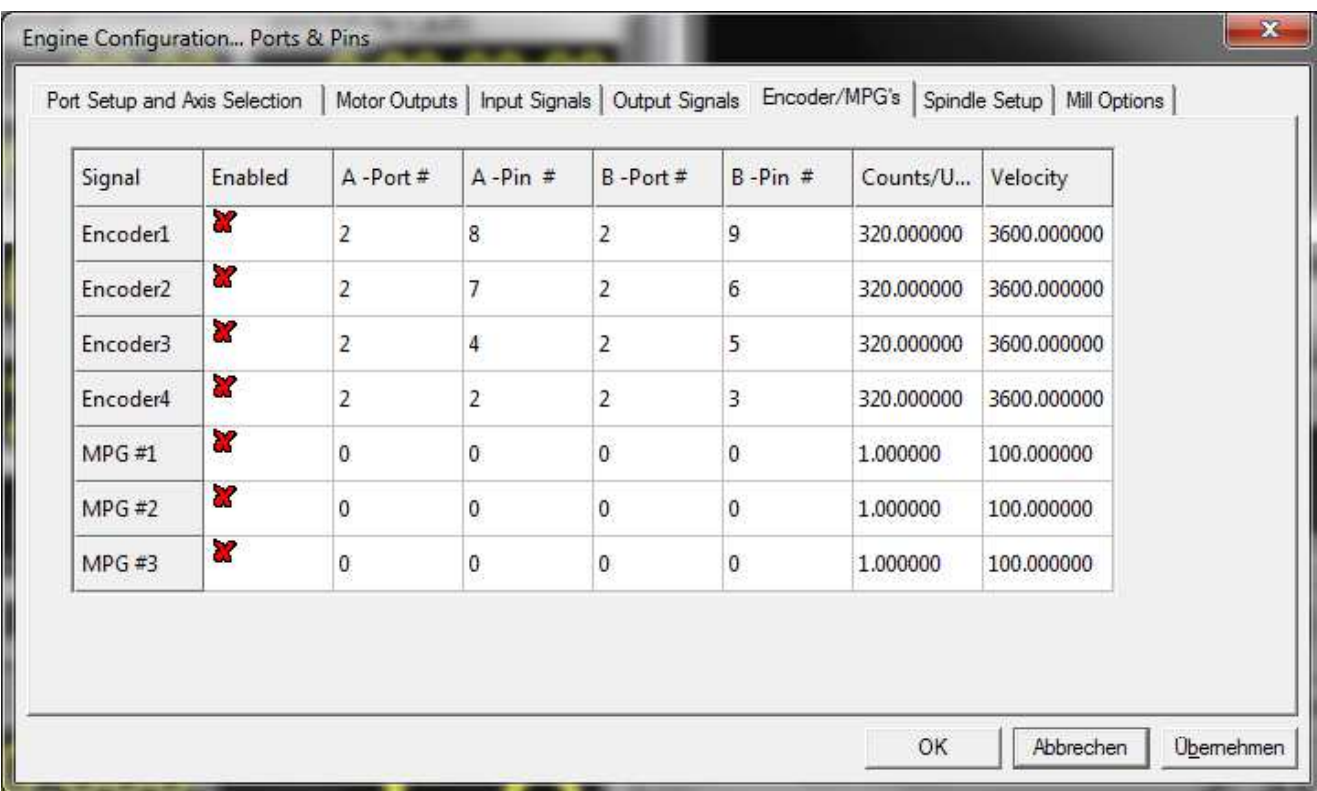

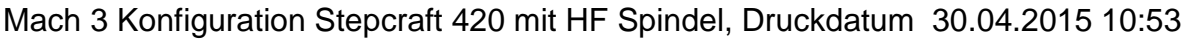

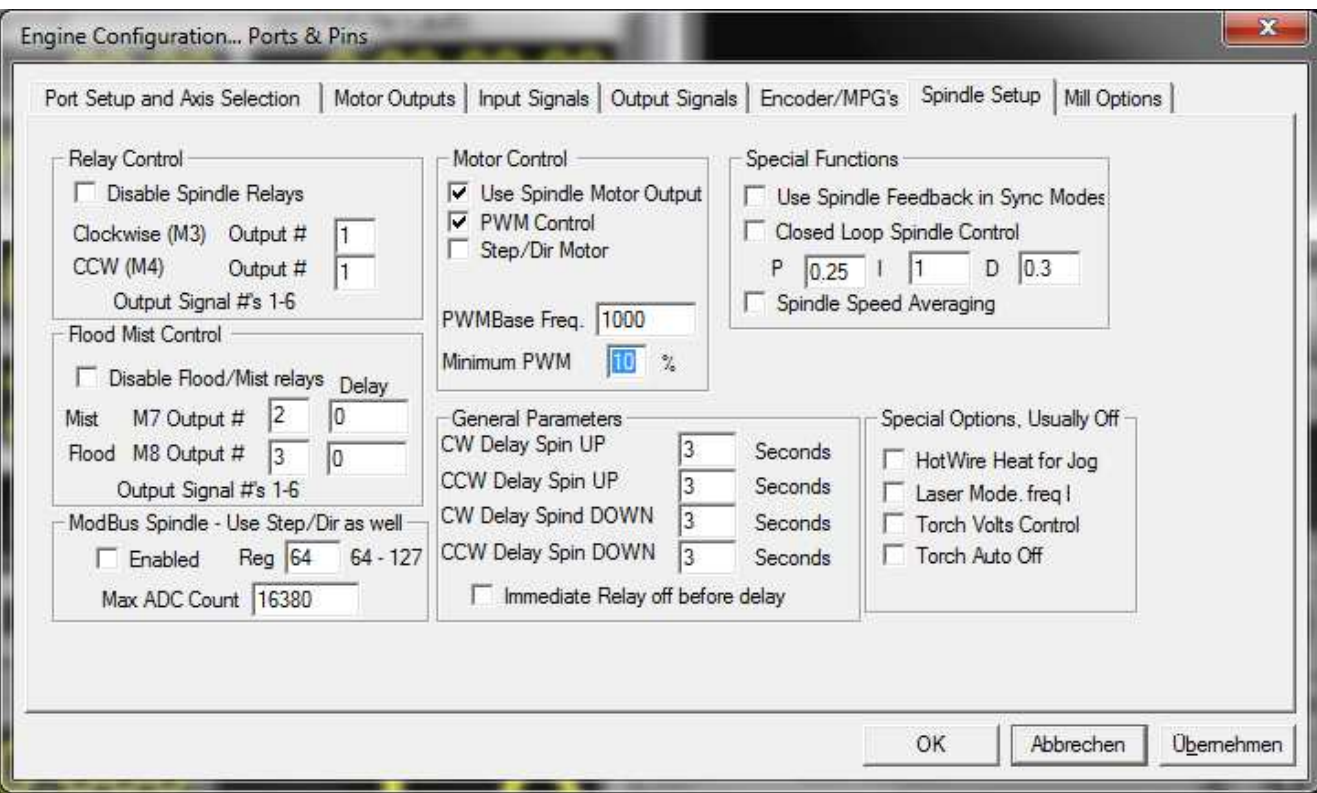

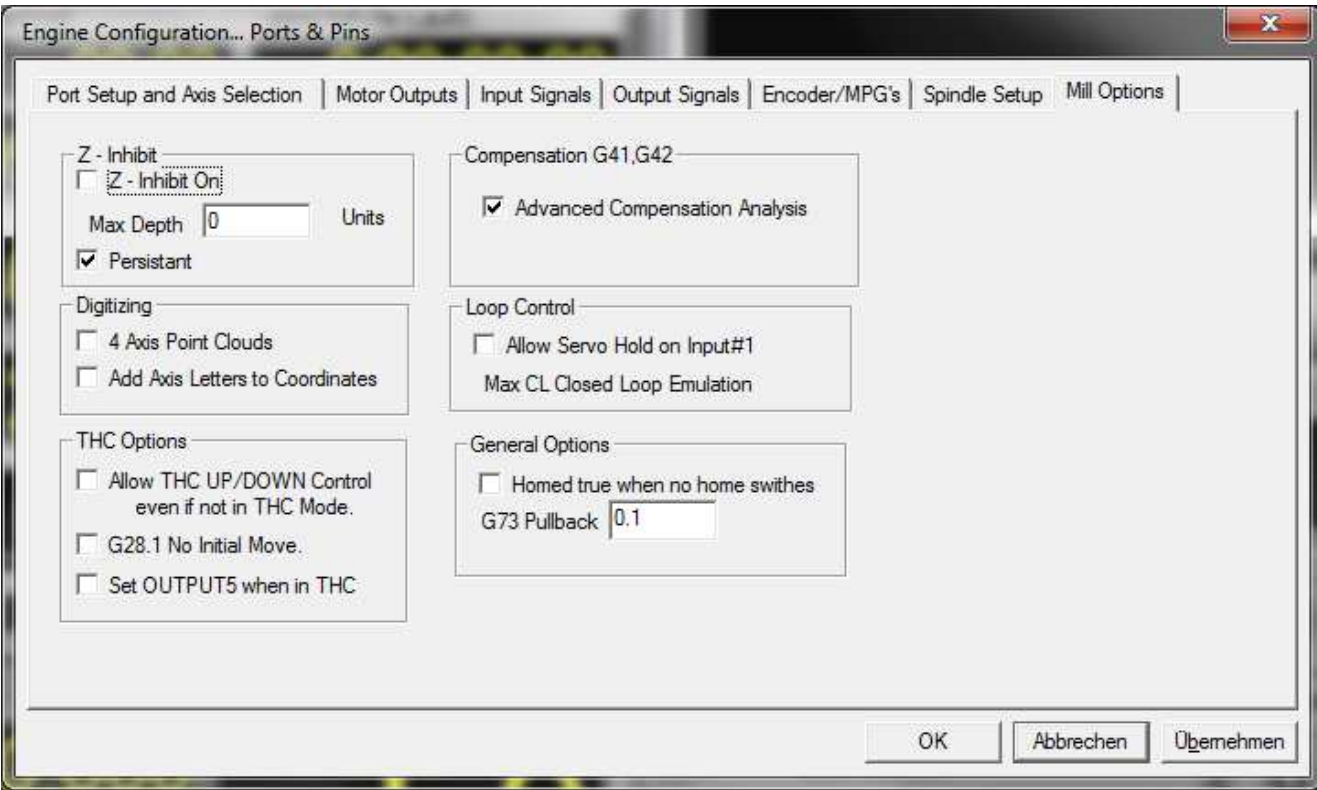

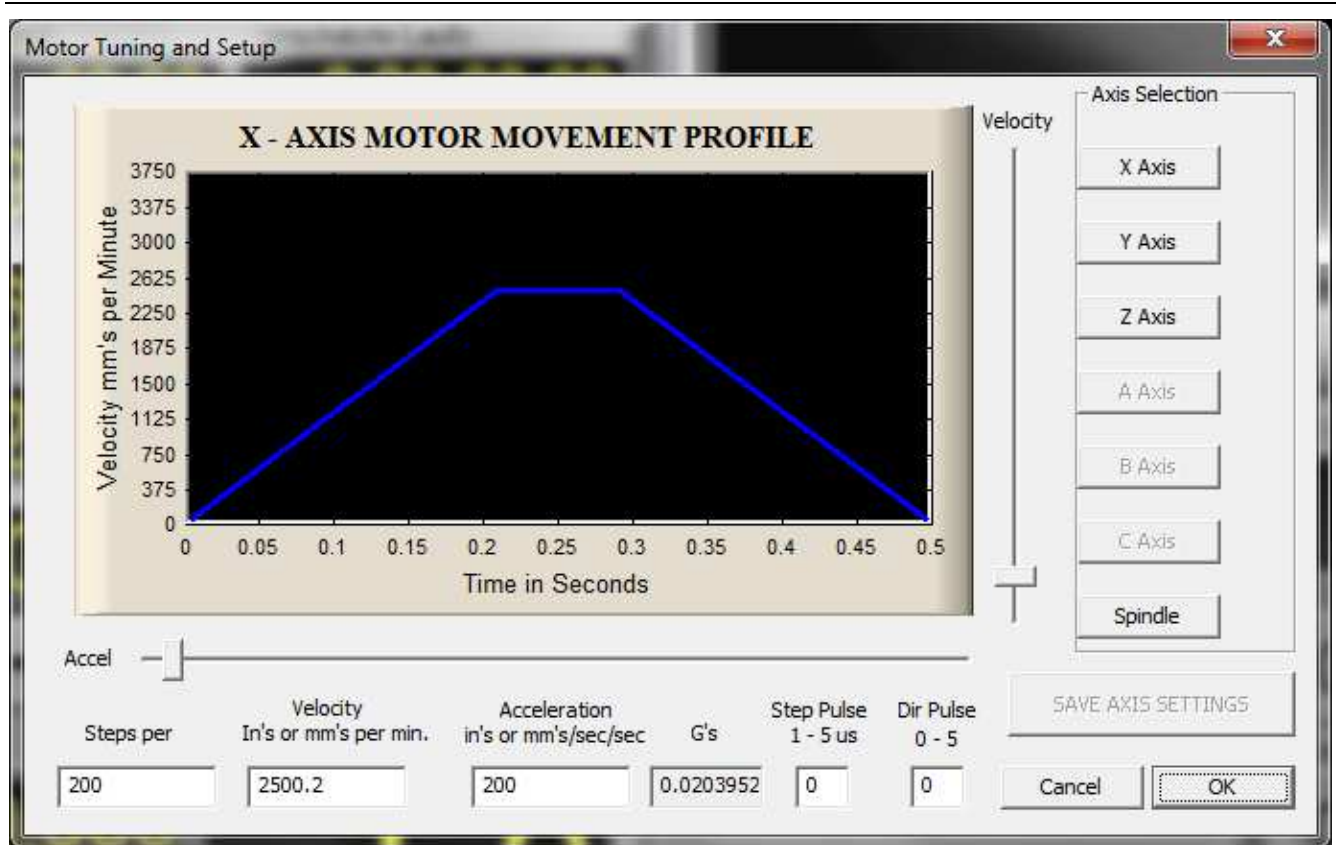

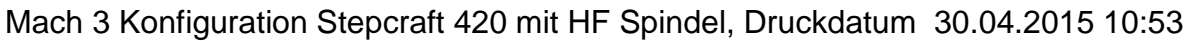

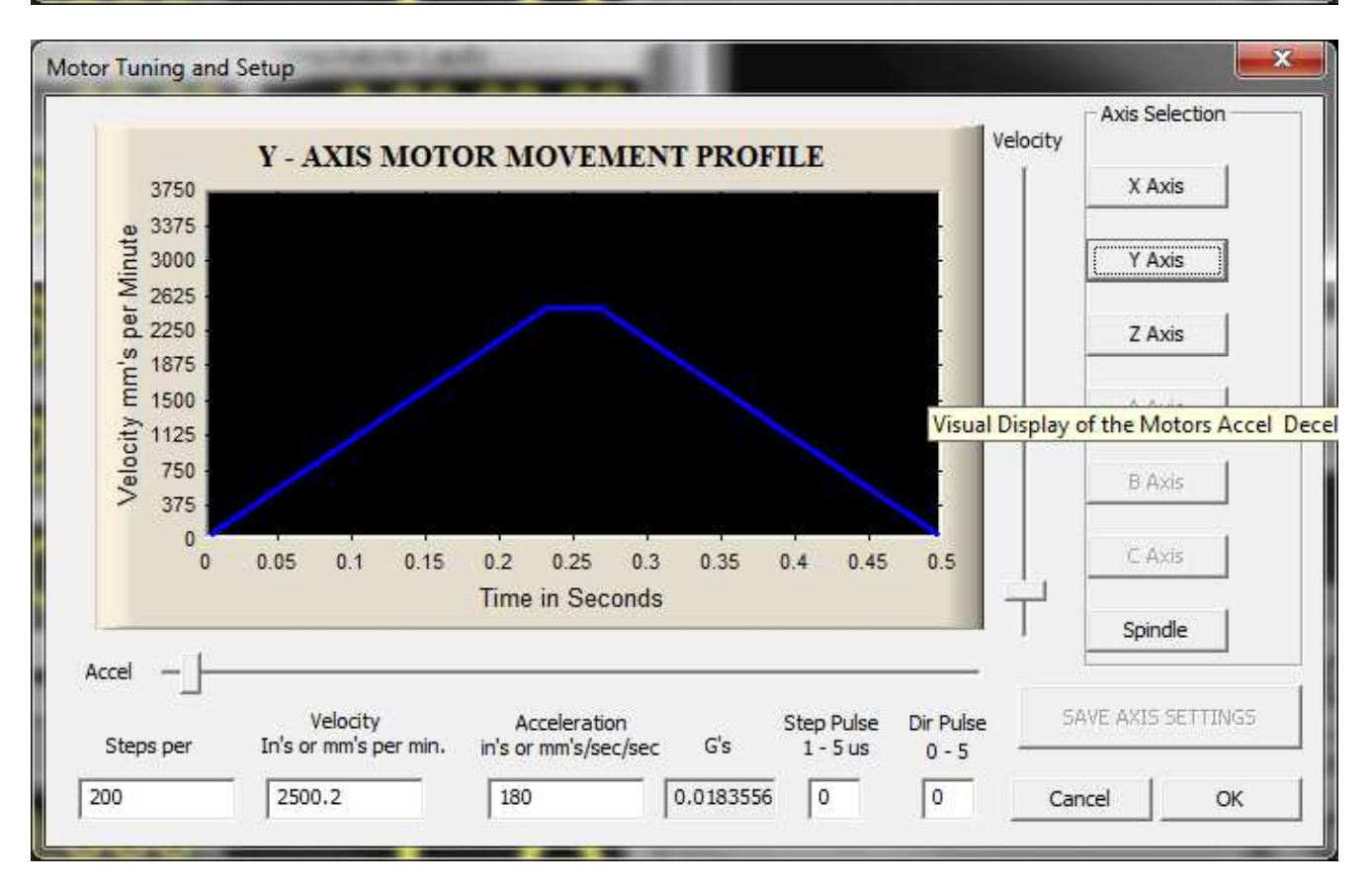

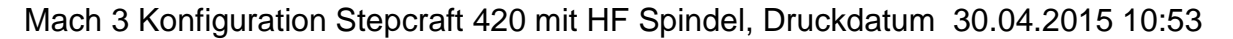

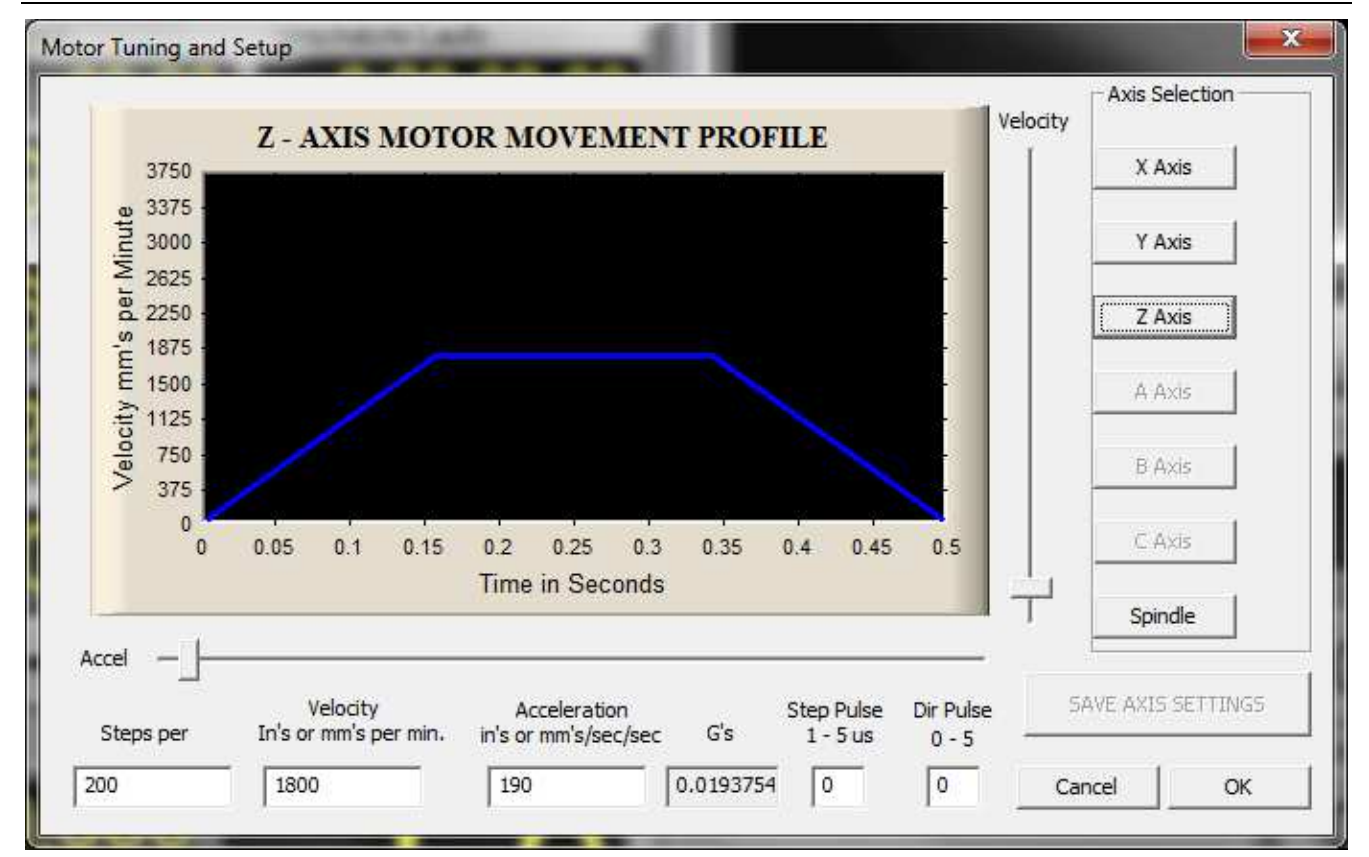

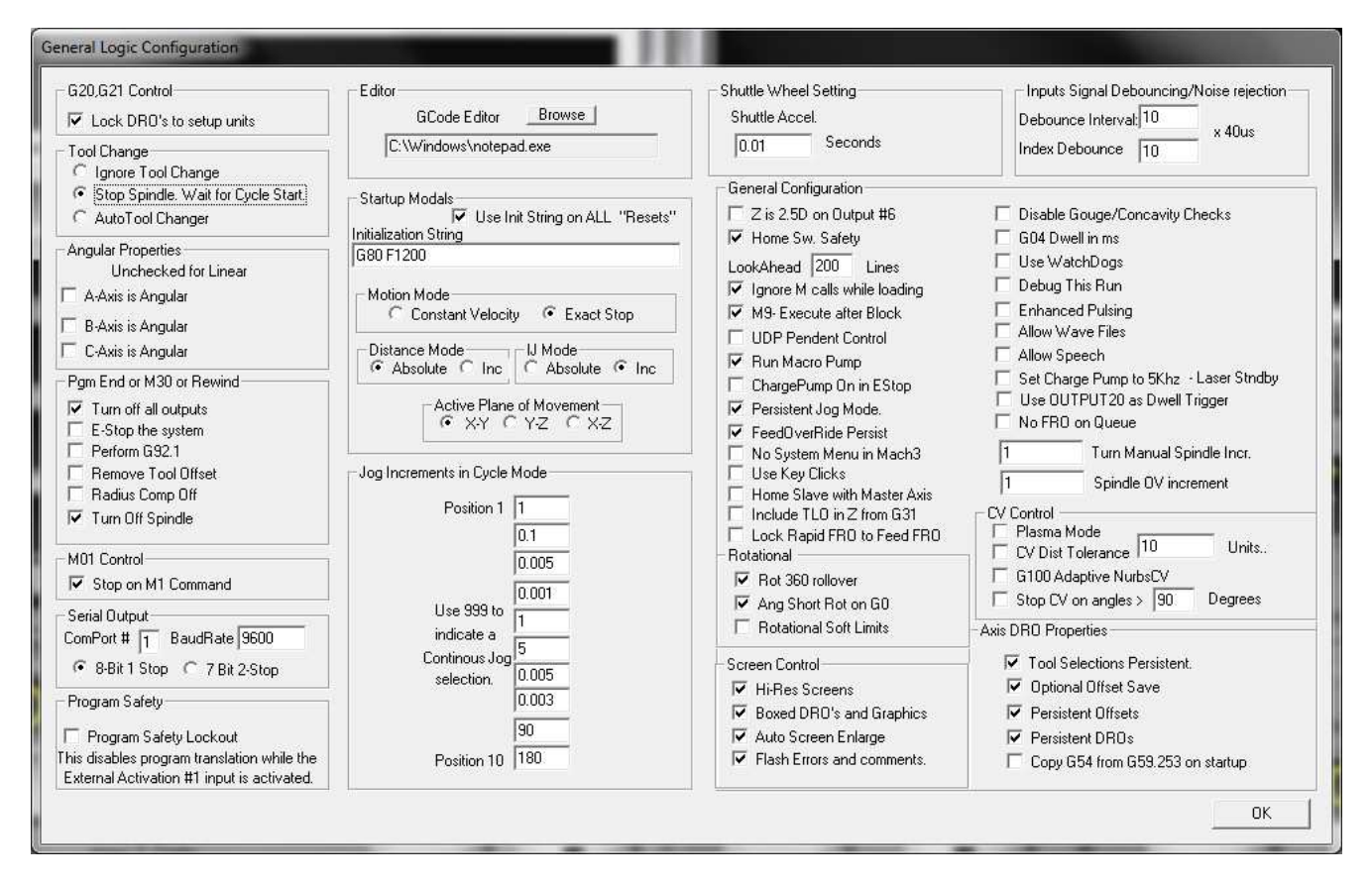

## Mach 3 Konfiguration Stepcraft 420 mit HF Spindel, Druckdatum 30.04.2015 10:53

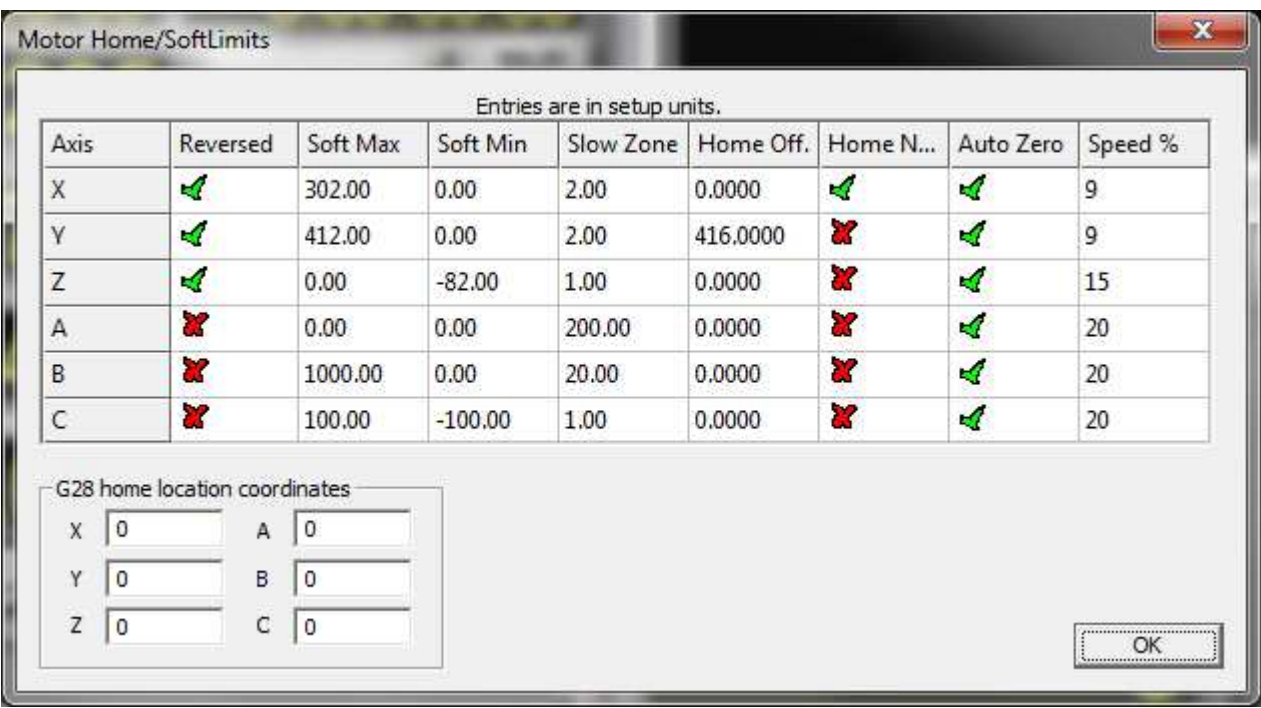

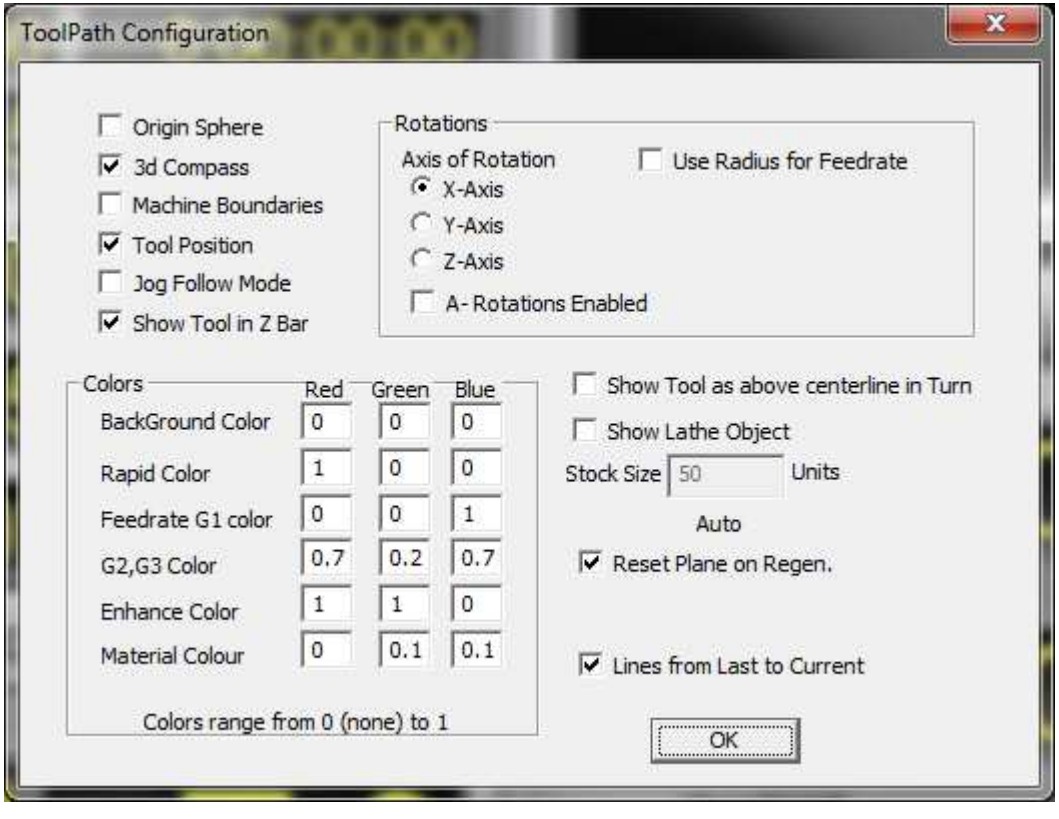

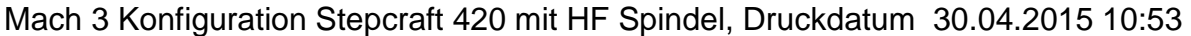

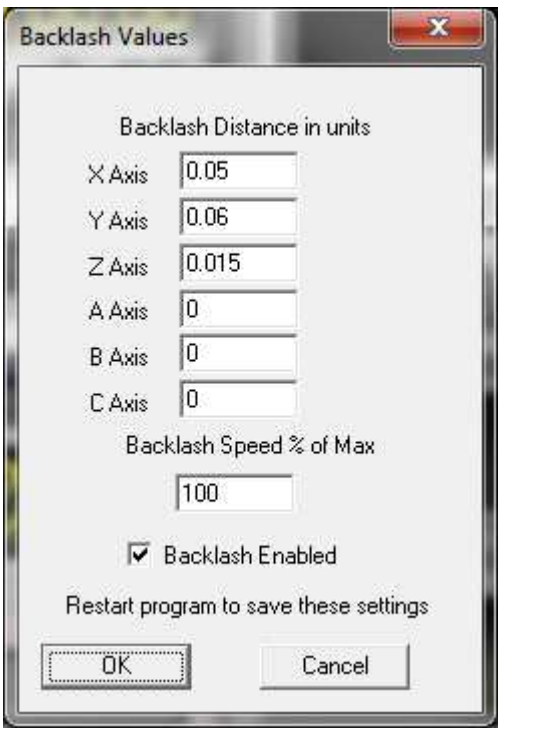

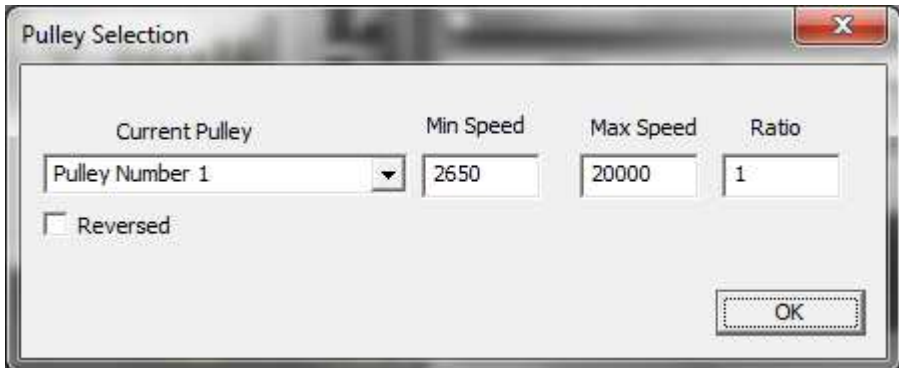

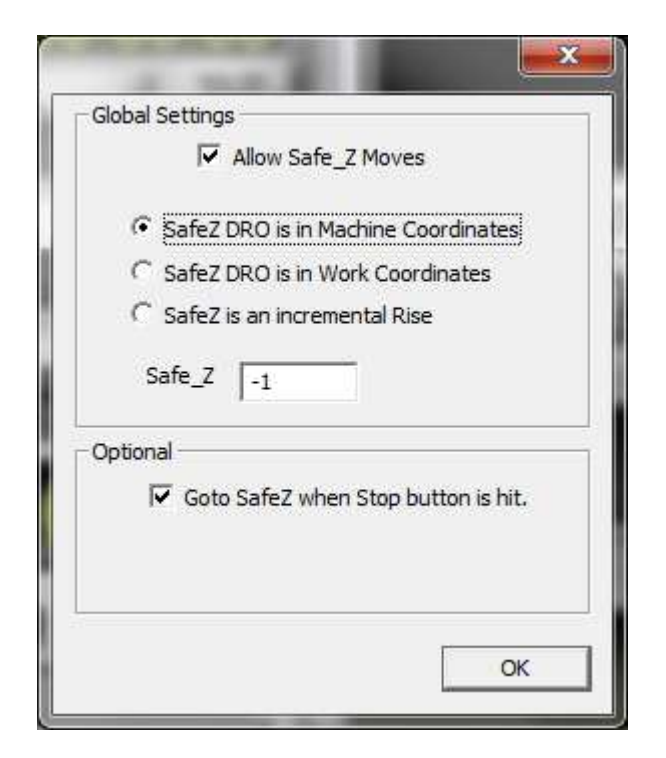

Mach 3 Konfiguration Stepcraft 420 mit HF Spindel, Druckdatum 30.04.2015 10:53

|              |                         |                                              |                          |           | Entries are in setup units. |           |                         |           |                                          |
|--------------|-------------------------|----------------------------------------------|--------------------------|-----------|-----------------------------|-----------|-------------------------|-----------|------------------------------------------|
| Axis         |                         | Reversed                                     | Soft Max                 | Soft Min  | Slow Zone                   | Home Off. | Home N                  | Auto Zero | Speed %                                  |
| X            |                         | ∢                                            | 302.00                   | 0.00      | 2.00                        | 0.0000    | ø                       | ø         | 9                                        |
| Y            |                         | ×,                                           | 412.00                   | 0.00      | 2.00                        | 416,0000  | ×                       | ×,        | 9                                        |
| Z            |                         | ø                                            | 0.00.                    | $-82.00$  | 1.00                        | 0.0000    | X                       | ×.        | 15                                       |
| A            |                         | ×                                            | 0.00                     | 0.00      | 200.00                      | 0.0000    | $\overline{\mathbf{x}}$ | ×,        | 20                                       |
| B            |                         | ×                                            | 1000.00                  | 0.00      | 20.00                       | 0,0000    | ×                       | 4         | 20                                       |
| $\mathsf{C}$ |                         | ×                                            | 100.00                   | $-100.00$ | 1.00                        | 0.0000    | ď                       | A         | 20                                       |
| X<br>Y<br>Z  | 0<br>$\circ$<br>$\circ$ | G28 home location coordinates<br>A<br>B<br>C | 0<br>$\theta$<br>$\circ$ |           |                             |           |                         |           | ,,,,,,,,,,,,,,,,,,,,,,,,,,,,,,,,,,<br>ОК |